Lab 2: Assignment 1 - Finding modes Data structures and Algorithms for CL III

Anna Dick, Lea Grüner

November 16, 2020

KO K K Ø K K E K K E K V K K K K K K K K K

Mode: a peak in a sample Element is a mode, if the element preceding and the following element are smaller if  $seq[i-1] < seq[i]$  and  $seq[i] > seq[i+1]$ 1st element: if the element is greater than the following Last element: if the element is greater than the preceding

K ロ ▶ K 個 ▶ K 할 ▶ K 할 ▶ 이 할 → 9 Q Q →

# **Modes**

#### Unimodal:

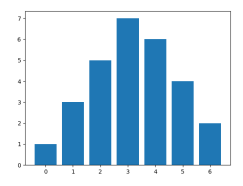

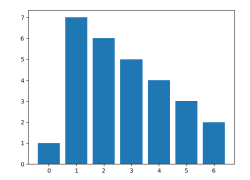

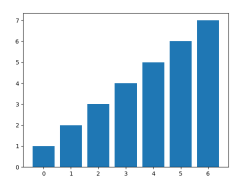

K ロ ▶ K 個 ▶ K 결 ▶ K 결 ▶ ○ 결 ...

 $299$ 

Bimodal:

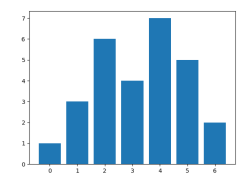

# Modes in this assignment

Unimodal without repeating values:

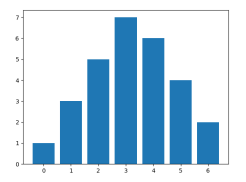

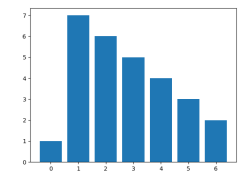

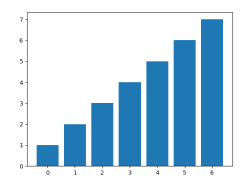

イロト イ部 トイ君 トイ君 トー

重

 $299$ 

Not allowed:

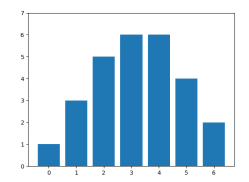

### **Examples**

```
Mode of a sequence [1,3,5,7,6,4,2]:
Value 7 at index 3
```

```
Mode of a sequence [1, 7, 6, 5, 4, 3, 2]:
Value 7 at index 1
```
Mode of a sequence  $[1, 2, 3, 4, 5, 6, 7]$ : Value 7 at index 6

**KORKARYKERKER POLO** 

# Modes in a 2D matrix

An element in a 2D matrix is a mode, if the elements in the left and right columns are smaller and the elements in the top and bottom rows are smaller

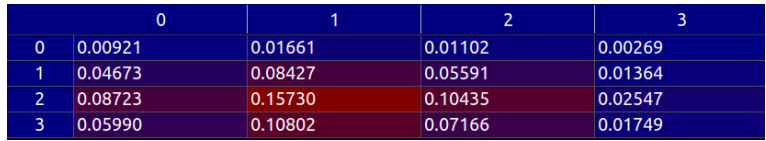

#### Value 0.15730 at index [2][1] is mode

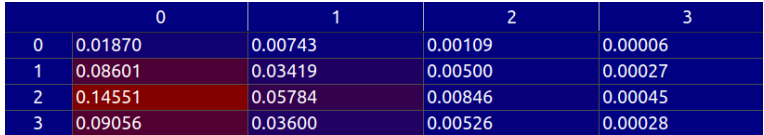

Value 0.14551 at index [2][0] is mode

- $\triangleright$  Do a simple linear search over a sequence of unique items and return the index of any mode
- $\triangleright$  Does not have to be the maximum in the whole sequence, return the first index you find that fits the requirements of a mode
- $\blacktriangleright$  Think about special cases (empty list, one item, first or last item is the mode,...)

 $\blacktriangleright$  Find the mode in a unimodal sequence using a more efficient algorithm than linear search

K ロ ▶ K 個 ▶ K 할 ▶ K 할 ▶ 이 할 → 9 Q Q →

 $\blacktriangleright$  Review the slides about linear vs. binary search

- $\triangleright$  Calculate the average running time of a given search function over x random unimodal samples
- $\triangleright$  Recommended to use the libraries imported in the template
- $\triangleright$  Creating samples: uniform from numpy.random and norm from scipy.stats, concatenate two sorted sequences, it's just important that there is one mode and the samples are random each run
- $\blacktriangleright$  Measuring the run time: use time.time() rather than timeit because we want a different random sample for each run, only start timing after the sample is created

4 0 > 4 4 + 4 = + 4 = + = + + 0 4 0 +

 $\blacktriangleright$  Test if your implementation of 1.2 runs faster than 1.1

- $\blacktriangleright$  Find a mode in a 2D matrix
- Best to use numpy arrays  $(np.array(input))$
- $\triangleright$  Greedy hill climbing algorithm: take the available maximum and check if all neighbours are lesser (no need to worry about local or global maxima because distribution is assumed to be unimodal)

**KORKARYKERKER POLO** 

 $\blacktriangleright$  Test using multivariant normal from scipy.stats